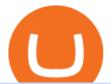

free trading platforms for crypto coinbase google authenticator recovery code download coinbase app how

How to Trade Cryptocurrency Crypto Trading Examples

The 5 Best Cryptocurrency Exchanges Cryptocurrency US News

 $https://miro.medium.com/max/16000/1*zD6aWCn6R72s1uUQg2N\_OQ.jpeg|||A CONTRACT TRADING PLATFORM FOR EVERYONE FEATURING AN ...|||4000 x 1979$ 

Bithumb - Wikipedia

Hot NEW Coinbase Coins (Cryptos with GAIN potential) - BitBoy.

 $https://support.bithumb.pro/hc/article\_attachments/360072772394/mceclip1.png|||KYC Bithumb Global support|||2446 x 1000$ 

https://toponline 4u.com/wp-content/uploads/2021/05/cryptocurrency-bitcoin.jpg|||Best Crypto Trading Platform | Top Online 4u|||1394 x 784

 $http://claytrader.com/wp-content/uploads/2016/06/blog\_quotes.jpg|||Broker Review: Robinhood Trading \\ App|||1920 \ x \ 1080$ 

2-Step verification troubleshooting Coinbase Help

 $https://2.bp.blogspot.com/-iyVIPy6LhTw/TyQ8fnSuFRI/AAAAAAAABBs/BLyJRqoU\_Rg/s1600/Tamanna+very+very+hot+spicy+masala+item+song+from+Oosaravelli.jpg|||Hot Video Songs: Tamanna very very hot song from ...|||1183 x 1600$ 

Download Coinbase Buy & Download Ethereum & Download Coinbase Buy & Download Ethereum & Download Coinbase Buy & Download Ethereum & Download Ethereum & Download Ether

The 5 Best Cryptocurrency Exchanges Cryptocurrency US News

Best crypto news sites. 1. CoinDesk. CoinDesk is one of the top bitcoin investment sites on the internet. Founded in 2013, it aims to provide accurate and unbiased . 2. CoinTelegraph. 3. Decrypt. 4. Cryptopotato. 5. Blockonomi.

How to use Google Authenticator? : CoinBase

 $https://support.bithumb.pro/hc/article\_attachments/360075688334/mceclip0.png|||How to start Spot Trading? Bithumb Global support|||2874 x 1662$ 

Coinbase: Buy Bitcoin & Ether on the App Store

 $https://cdn.shortpixel.ai/client/q\_glossy,ret\_img,w\_3312/https://www.cryptocointrade.com/wp-content/uploads/2018/06/Crypto-Trading-Platforms.png|||Crypto-Trading-Platforms||Privacy, fees, deposit...|||3312 x 1667 https://miro.medium.com/max/2564/1*RJG0ZujwkK7IXFSCwPYDTw.png|||Best-Crypto-Trading-Platforms: The Definitive Guide [2020 ...|||1282 x 1044]$ 

Coinbase Wallet is a self-custody, mobile crypto wallet and Web3 dapp browser for everyone. Take control of your crypto, NFTs, Ethereum-based ERC20 tokens, and digital assets. Wallet makes it easy for you to securely store, send and receive Bitcoin (BTC), Bitcoin Cash (BCH), Ether (ETH), Ethereum Classic (ETC), Litecoin (LTC), Shiba Inu (SHIB .

Step-by-Step Guide. - Click on "View" in the Accounts section. - Click on the "Three Dots" icon. - Change the leverage to the leverage you want to have and submit. If you need any assistance regarding your account or any other questions, our support team is available 24/7 and you can also send us an email. Click here to send us an email.

 $https://azcoinnews.com/wp-content/uploads/2020/05/coinbase1.jpg|||Coinbase \ Custody \ has \ launched \ staking \ services for \ Cosmos \ ...|||1400 \ x \ 1050$ 

https://coinmod.com/wp-content/uploads/2021/03/morgan-stanley-Bithum-1536x864.jpg|||Morgan Stanley Reportedly Wants a Stake in Koreas most ...|||1536 x 864

https://d2.alternativeto.net/dist/s/filehippocom\_712960\_full.png?format=jpg&width=1200&height=1200&mode=crop|||FileHippo Alternatives and Similar Websites and Apps ...|||1200 x 1200

10 Best Crypto Exchanges and Platforms of January 2022.

The crypto bot can accomplish this by either: 1. Sending trade signals to the user 2. Executing buy or sell orders automatically. In the first instance, users would be notified the moment certain market conditions are met, at which time they could execute a trade manually. This might be a simpler version of a bitcoin trading bot.

https://around25.com/blog/content/images/2018/05/Blog\_article\_build-a-crypto-trading-platform.jpg|||How to Build A Crypto Trading Platform #1: Ethereum Wallet|||1335 x 800

http://marketingland.com/wp-content/ml-loads/2014/07/google-play-blank-1920.jpg|||This

app

"Contains ads" label starts showing in Google ...|||1920 x 1080

Cryptohawk. by. Tolya Bocharov. 1. Slick eco-friendly crypto blockchain explorer. Blockchain explorer for an eco-friendly cryptocurrency called Chia. Browse the blockchain and view charts based on data in the blockchain. by. Pixel Mechanick.

Coinbase NFT Launch: . Hot 2022 Predictions: The panel was asked for their hottest take for the NFT market in 2022 with their answers below. Doucet: Play to earn will crash and burn. The .

Select Enter a provided key from the menu that appears. In the form, fill out the account name with something that describes this account (such as "Coinbase") and type the seed into the field for the key. DUO Click the add key button in the top right corner of the screen. In the next screen (QR code scanner) click the no barcode button.

How to change the leverage on my MT4 account? : Hugo's Way.

Videos for Download+coinbase+app

Bithumb Korea Co., Ltd., operator of the leading South Korean digital currency platform, announced its decision to terminate the Trademark License Agreements with the two entities. According to .

Global Digital Asset Trading Platform Bit Global - Bithumb

Download Our Mobile Bitcoin Wallet. Coinbase Mobile Bitcoin Wallet is available in the App Store and on Google Play.

https://static.thinkmobiles.com/uploads/2017/06/bitcoinJ-sample.jpg|||3 best bitcoin app SDK in 2018: review and samples - 2020|||1340 x 787

https://quickpenguin.net/wp-content/uploads/2020/03/Earn-Free-Bitcoin-FreeBitcoin-Homepage.png|||Best Ways to Earn Free Bitcoin (BTC) in 2020 - Quick Penguin|||2498 x 1038

https://irp-cdn.multiscreensite.com/58af6a93/dms3rep/multi/tg\_image\_3034899444.jpeg|||Bithumb Global: A Worldwide All-Round Crypto Exchange for ...|||1250 x 800

Robinhood brings its no-fee ethos to cryptocurrency trading, but currently offers few cryptocurrencies and no way to transfer crypto assets off the platform. Pros No fees for crypto trades..

 $https://gomarketscom-zu9wrxdiii.stackpathdns.com/wp-content/uploads/2019/03/EURUSD.png|||Chart\ of\ the\ Day:\ Thursday\ 7th\ March\ -\ GO\ Markets|||2737\ x\ 1574$ 

Restoring 2-step verification from a secret seed Coinbase Help

 $https://www.koinal.io/blog/wp-content/uploads/2020/05/Koinal-bithumb-partnership.jpg|||We\_Joined\_Forces\_with\_Bithumb\_Global | Koinal|||1540 x 830$ 

No.1 Digital Asset Platform, Bithumb

 $https://support.bithumb.pro/hc/article\_attachments/360074563053/mceclip0.png|||[Notice] Bithumb Global APP/Web Upgrade 2020.6.8 Bithumb ...|||1076 x 2256$ 

 $https://media-exp1.licdn.com/dms/image/C511BAQGwk9-LEmL5\_w/company-background\_10000/0/1583397299739?e=2159024400\&v=beta\&t=h1dZsSG46DRV8HnKiHJsfe-oLlRx\_REFG7fvy7T3Ajw|||Bithumb Global | LinkedIn|||2048 x 1152$ 

 $https://support.bithumb.pro/hc/article\_attachments/360047984453/en.png|||BG\ Staging\ Season\ 4\ RulesGet\ EOS+FZZ\ for\ Forwarding\ ...|||1080\ x\ 1920$ 

The 5 Best Cryptocurrency Trading Sites. The History of Bitcoin. A look at Bitcoin's beginnings and price history. As the number of cryptocurrencies on the market continues to expand, . Coinbase. Binance. Robinhood. Gemini.

https://getbusinessstrategy.com/wp-content/uploads/2021/07/Trading-Regulations-1536x1024.jpeg|||Ncapital Group Review: A Top Platform for Crypto Trading ...|||1536 x 1024

https://www.airdroplooter.in/wp-content/uploads/2020/07/Solana-Airdrop-by-Bithumb-SOL-2048x2048.jpg||| Solana Airdrop by Bithumb Global (SOL) - AirdropLooter.in|||2048 x 2048

https://cdn.eprnews.com/wp-content/uploads/2020/10/7a178fee499a94d92f13febcbec2-1536x960.png|||Paxful Teams Up With South Korean Cryptocurrency Giant ...|||1536 x 960

15 Best Cryptocurrency News Websites In The World News Blog.

 $https://i.pinimg.com/originals/33/b7/74/33b774268d8fbef7aced58b158cff3ee.jpg|||Forex \mid Crypto \mid Stocks \ on \ Instagram: @trader1.one ????????????????????????????? ...|||1080 x 1080$ 

Download and install BlueStacks on your PC Complete Google sign-in to access the Play Store, or do it later Look for Coinbase in the search bar at the top right corner Click to install Coinbase from the search results Complete Google sign-in (if you skipped step 2) to install Coinbase Click the Coinbase icon on the home screen to start playing

https://coincodex.com/en/resources/images/admin/news/tachyon-protocol-ann/image2.png:resizeboxcropjpg?1 580x888|||Tachyon Protocol Announces IPX Listing On Bithumb ...|||1579 x 888

About BitGlobal BitGlobal is committed to providing clients with professional, safe, stable and reliable digital currency transaction services. Since its establishment, it has served millions of users in about 151 countries and regions around the world. BitGlobal provides users with BTC, ETH, XRP,

Videos for Best+cryptocurrency+websites

Based on our reviews, these are the top platforms to trade Bitcoin, crypto, stablecoins and DeFi tokens: Binance (best for low fees) Coinbase Pro (best for beginners) FTX (best for leveraged tokens) ByBit (best for margin trading) Kraken (best for advanced trading) KuCoin (best for altcoins) eToro (best for copy-trading) 18 Best Crypto Trading Bots for FREE [Important 2022] Coinmonks

https://vauh5.vttechfx.com:18009/web/h5/noTitle/active/userGuide/image/guide\_2\_en.png|||How do I place a trade using the Vantage FX APP? Vantage FX|||1029 x 2358

Based in Seoul, Korea, bithumb is a cryptocurrency exchange that was established in 2013. The exchange is managed by a company called BTC Korea.Com Co. Ltd. Catering mostly to customers from Korea .

How to change leverage on mt4 - Kylon Powell

PSA - SCAMMERS: u/Kingsley565656 & amp; u/salamander-3721. Heads up, these two are scammers sending you phishing links if you reported any issues with your accounts. They claim that they can help validate and recover funds. Have been scambaiting them a bit which has been a lark but cant post screenshots. Get Started for Free Today - Most Secure, Trusted Platform

Cryptocurrency Websites: the Best Crypto Web Design Ideas .

 $http://jkcrypto.com/wp-content/uploads/2017/12/Bitcoin-Mining-Rig.jpg|||ASIC\ Mining\ Vs\ GPU\ Mining\ :\ Which one is Best Right Now?|||2448 x 1836$ 

 $https://www.tradetoolsfx.com/images/cryptotrading\_gal/2018-02-07\_14-04-48.png|||Crypto\_trading\_platform\_TradeToolsFX\_(TTFX-CTP)-Forex\_..|||1919 x 940$ 

https://cdn.dribbble.com/users/2418195/screenshots/9446714/media/e9370add8e06a97e7ee6947712c01bae.pn g|||Crypto app screens Transactions, currency course by ...|||1600 x 1200

 $https://crypto-currency-news.net/wordpress/wp-content/uploads/2019/08/3uEnK8\_RPtVO\_SzVaN1YkuVpsu\\1i8gMfl1HMoN-HMx-Yrjw4u1OuEJgJTDm8\_LlWs7p3TmppwtIfavIphUmMZGFiGv\_rHzcE2dd4Wbssl9PA\\SfVXJUPA7li3QXU7rgwW\_b0fQQP3|||Crypto Derivatives Trading Platform FTX Raises $8 Million|||1600 x\\1070$ 

https://www.cryptocointrade.com/wp-content/uploads/2018/06/Crypto-Trading-Apps2-e1528365897904.png||| Best Crypto Trading Apps for iOS and Android - Blockfolio ...|||1280 x 880

bithumb Review 2022 - Accepted Countries, Payment Methods.

https://coincentral.com/wp-content/uploads/2018/07/Bitcoin-ATM-via-Beyond-Your-Daily-News.jpg|||Why a Bitcoin ATM Business May Be Perfect for You ...|||1200 x 1600

Change MT4 Leverage - YouTube

Hot NEW Coinbase Coins (Cryptos with GAIN potential) Posted 4 months ago | by Catoshi Nakamoto Coinbase. One of the original centralized exchanges in crypto. Getting listed on Coinbase used to be a badge of honor in crypto. It meant your project met the rigorous standards of the Coinbase team.

https://media.axitrader.com/media-prod/1432/autochartist\_hero3.jpg|||New Autochartist MetaTrader 4 Plugin | AxiTrader|||1618 x 1080

Pionex is the exchange with the in-built crypto trading robot. Its one of the best free trading bot platforms for cryptocurrency Ive ever seen since 2017.

https://i1.wp.com/nypost.com/wp-content/uploads/sites/2/2021/04/durant\_coinbase.jpg?quality=90&strip =all&ssl=1||Kevin Durant scores huge return on Coinbase investment|||2334 x 1556

Holo (HOT) Price, Charts, and News Coinbase: holo coin, hot.

Crypto Sites List | The Best Crypto Sites #1 List 2021 PEER TO PEER CRYPTOCURRENCY Mark As Favorite List! LocalBitcoins Paxful LocalEthereum Remitano BitPanda Dether HodlHodl CoinATMradar CRYPTOCURRENCY GAMBLING Mark As Favorite List! BetChain LuckyGames BitStarz NitrogenSports Primedice MbitCasino OneHash 999dice Bitcasino BitPlay BetCoin

Cryptocurrency Trading for Beginners [2022] Complete Guide

https://blockonomi-9fcd.kxcdn.com/wp-content/uploads/2020/02/newscrypto-1.jpg|||NewsCrypto Platform: Crypto Education, Trading Tools ...|||1400 x 933

https://99bitcoins.com/wp-content/uploads/2017/08/Screen-Shot-2017-08-03-at-18.27.29.png|||How to Claim Your Bitcoin Cash and Sell it for Bitcoin ...|||1524 x 1468

Enabling Duo or Google Authenticator (TOTP) Coinbase Help

https://hercules.finance/wp-content/uploads/2017/08/hitbtc-crypto-exchange-online-trade-spot-trading.png|||HitbTC|Crypto-Currency Exchange Hercules.Finance|||1895 x 911

https://i.redd.it/5wgjrfhsdhg71.png|||Trade now at Bithumb Global! ???????? : SparkPoint|||1920 x 1080

Coinbase allows you to securely buy, hold and sell cryptocurrencies like Bitcoin, Bitcoin Cash, Ethereum, Ethereum Classic, Litecoin and many more on our easy, user-friendly app and web platform. - Own crypto in an instant. All it takes is linking a bank account or debit card. - Buy and sell, convert crypto coins and securely send/receive.

 $https://support.bithumb.pro/hc/article\_attachments/360069545714/1year\_post-en.png|||Bithumb Global Airdrop of 2020 » Claim free USDT tokens ...|||1080 x 3159$ 

https://blockcommons.red/post/dcr-on-chain-2/network/PoW-Rewards-Flow-Oct2020-Jan2021.png|||Decred Blockchain Analysis - Part 2 PoW wow | Block Commons|||4800 x 2700

EXCLUSIVE: NFT Experts On What's Hot For 2022: Predictions .

https://www.nervos.org/wp-content/uploads/2021/03/Nervos\_x\_Bithumb\_2-01-1536x864.png|||Top Korean Exchange Bithumb Lists \$CKB | Nervos Network||1536 x 864

Coinbase allows you to securely buy, store and sell cryptocurrencies like Bitcoin, Bitcoin Cash, Ethereum, Ethereum Classic, Litecoin, and many more on our easy, user-friendly app and web platform. Own crypto in an instant: Coinbase makes buying bitcoin, bitcoin cash, ethereum, ethereum classic, litecoin and more simple and fast.

https://s3.tradingview.com/s/sUmYC8lc\_big.png|||BTC | Long term investment | 4-year cycle for COINBASE ...|||1520 x 949

https://www.thebestdesigns.com/theme-images/themeforest-entropia-11.jpg|||The Best WordPress Themes & amp; Website Templates - Entropia ...|||2100 x 1300

https://mir-s3-cdn-cf.behance.net/project\_modules/1400/ba10f763963571.5ac38696b6425.png|||Crypto Exchange Platform - Mobile & Desktop on Behance|||1400 x 2957

How to Change the Leverage on my WSX MT4 Account?: WSX

Videos for How+to+change+leverage+mt4

https://9to5google.com/wp-content/uploads/sites/4/2018/01/cash-app-bitcoin-3.jpg?quality=82&strip=all| ||How to buy Bitcoin on your Android phone w/ Coinbase, Cash ...|||1440 x 2880

1. Sign in to your Coinbase account using your email address and password. 2. When prompted for your 2-step verification code, select I need help > I cant access my authenticator app anymore. 3. Follow the rest of the instructions to complete the process (a government-issued ID is required for completion).

Open an account Build a trading plan Choose your cryptocurrency trading platform Open, monitor and close your first position Decide how youd like to trade cryptocurrencies. There are two routes to trading cryptocurrencies: speculating on their prices using CFDs or buying the digital currencies in the hope they increase in value.

https://www.forex-mag.com/wp-content/uploads/2021/03/cibfx-2048x986.jpg|||CIBFX Review (2021) ForexMag|||2048 x 986

Binance Best Crypto Exchange for Day Trading Digital Currencies. Robinhood Best Crypto Platform for Beginners Based in the US. Coinbase Best Cryptocurrency Trading Platform for First-Time Buyers. Libertex Best Cryptocurrency Trading Platform for Tight Spreads.

But, it is essential to find the most authentic source. If you are also in search of such reliable and credible sources, here is a list of best cryptocurrency news sites that you need to take a look at: #1 CoinDesk. One of the leading names among the top cryptocurrency media websites dedicated to blockchain and crypto is CoinDesk. Started its publishing back in 2003, CoinDesk has been growing tremendously since then.

If youre using Coinbase Wallet on your mobile phone, you can purchase Hot Cross right in the app. Tap on . Then tap on the Trade tab, where you can swap ETH for any token that runs on the Ethereum standard (called ERC-20 tokens). Tap choose coin and select Hot Cross. Input the amount of ETH youd like to exchange for Hot Cross.

 $https://d2.alternative to.net/dist/s/39a7d1b0-7cc7-4b97-a437-b369f27ab982\_1\_full.png? format=jpg\& widt h=1200\& height=1200\& mode=crop|||Floorplanner Alternatives and Similar Websites and Apps ...|||1200 x 1200$ 

How to restore my google authenticator? Lost all my codes and .

How to Buy Hot Cross Coinbase

 $https://si.wsj.net/public/resources/images/BN-CY840\_money0\_GR\_20140527164444.jpg|||Investing\ in\ Scarce\ Resources\ |\ WSJ.Money\ June\ 2014\ -\ WSJ|||1242\ x\ 810$ 

Coinbase Wallet Review (2022) - Is Coinbase Wallet Safe?

https://support.bithumb.pro/hc/article\_attachments/360080327514/\_\_-rus.png|| ...|||2970 x 2100

Here is a list of crypto exchanges to trade and buy Bitcoins without a fee: Phemex (0% fees for premium members) Crypto.com (no stablecoin trading fees) Kucoin (7 day zero trading fee promo) Digitex (no trading fees using DGX token) Amplify (zero fees above spot price) Shapeshift (swap crypto with zero fees) Lykke (commission free platform)

https://int.gomarkets.com/wp-content/uploads/2019/10/shutterstock\_1509821996.jpg|||Weekly Summary: Brexit: Regulatory Border In The Irish Sea|||1200 x 1200

https://c.mql5.com/3/124/InkedXM\_MT4\_LI.jpg|||Mt4 Xm - FX Signal|||1284 x 776

 $http://www.tradetoolsfx.com/images/cryptotrading\_gal/cryptotrading2.jpg|||Crypto\_trading\_on\_TradeToolsFX\_Crypto\_Trading\_Platform ...|||1920 x 931$ 

How to Alter The Leverage Setting in MetaTrader 4. In checking the leverage setting, you have to tap the Navigator Tab or click the CTRL+N on your keyboard. Then tap Accounts. As you go to the account number, you will notice the base currency and the leverage ratio. When altering the leverage setting in your account, you first need to log in to your brokers account.

How to trade Cryptocurrency - The Jerusalem Post

Never lose your Google Authenticator 2FA again! Took me a minute to figure this out, but when you are setting up your Google Authenticator 2-Factor auth there is a way to save the secret key (the QR code - its a graphic only, no text is provided): SCREENSHOT it! I took a screenshot of the Secret Key QR code and have saved it on an encrypted .

If you want to trade cryptos, read on. Methods Of Trading Cryptocurrency There are two methods of trading cryptos: speculating on crypto prices using contracts for differences (CFDs) or buying and.

 $https://latest.hyve.works/content/images/size/w2000/2021/05/1\_vgOXA4MEfFH2g6Daq8Kb8A.jpeg|||HYVE announces Gate.io as an additional listing partner ...|||1400 x 933$ 

 $https://www.airdroplooter.in/wp-content/uploads/2019/12/Energi-Airdrop-by-Bithumb-Global-NRG-1536x15\\36.jpg|||Energi-Airdrop-by-Bithumb-Global-NRG-1536x15\\airdrop-by-Bithumb-Global-NRG-1536x15\\airdrop-by-Bithumb-Global-N$ 

 $https://support.bithumb.pro/hc/article\_attachments/360081951994/mceclip0.png|||\" \" Bithumb Global support|||2848 x 910$ 

2-Step verification troubleshooting Coinbase Pro Help

Bithumb - Apps on Google Play

https://support.bithumb.pro/hc/article\_attachments/360074157674/mceclip0.png|||Second LectureHow to trade Smart Token Bithumb Global ...|||2828 x 1208

Download the latest version of Coinbase free in English on .

https://media.axitrader.com/media-prod/1086/contact\_sydney.jpg|||Contact Us | AxiTrader|||1710 x 1080

Profit from falling crypto prices (go short)\*. Trade on margin. Trade on volatility - no need to own the asset or have an exchange account. No exchange fees or complicated digital wallets. Manage your risk using a variety of in-platform tools.

#### Cryptocurrency Trading FOREX.com

Bit Global,Bithumb Global is an innovative trading platform. Taking in consideration of the diverse needs of our Global users, Bithumb Global will rely on Bithumb's rich resources and technology to provide digital currency transactions, digital asset issuance, blockchain project incubation, decentralized finance as well as other related services.

 $https://computercoach.co.nz/tu/wp-content/uploads/2020/09/1601035278\_913\_eToro-ABDde-Crypto-Trading -Platform-Walleti-resmen-baslatti.jpg|||eToro, ABD'de Crypto Trading Platform & Damp; Wallet' resmen ...|||2732 x 2049$ 

https://toponline 4u.com/wp-content/uploads/2021/05/Best-Crypto-Trading-Platform.jpg|||Best Crypto Trading-Platform|| Top Online 4u||1838 x 1034

Build a Crypto Portfolio - Buy Bitcoin & Erypto Instantly

Bithumb is a South Korean cryptocurrency exchange. [1] [2] Founded in 2014, Bithumb Korea is the most influential digital currency exchange in the country, having 8 million registered users, 1M mobile app users and a current cumulative transaction volume has exceeded 1 trillion US dollars.

How to Change Leverage on MT4 for Different Brokers - Forex .

Google Authenticator. When you open Google Authenticator on your mobile device, add a new key by selecting the red plus in the bottom right corner. Select Enter a provided key from the menu that appears. In the form, fill out the account name with something that describes this account (such as "Coinbase") and type the seed into the field for the key. DUO. Click the add key button in the top right corner of the screen. In the next screen (QR code scanner) click the no barcode button.

Download & Download & Coinbase on PC & Download & Coinbase on PC & Download & Coinbase on PC & Download & Coinbase on PC & Download & Download

Bitcoin Mobile Wallet for Android and iOS - Coinbase

Bithumb lists selected global market digital assets with recognized investment values for technical skill, stability, and marketability. Comprehensive financial platform. You can use an on/offline digital asset payment system through Bithumb Cash. The Most Secure System in the Industry. We protect your assets

safely by complying with the ISMS certification

Sign in to your Coinbase account (do this on your desktop web browser; authenticator setup cannot be done via Coinbase mobile app) using your current email, password and 2-step verification method. Navigate to the Security Settings page. Under the Other Options section, select the Select button in the Authenticator App box. Follow the prompts to complete your authenticator setup.

 $https://globaltradingsoftware.com/wp-content/uploads/2021/04/crypto-21st-1536x863.png|||Setting\ up\ Crypto\ Spot\ Trading\ Charts\ on\ the\ Tradingview\ ...|||1536\ x\ 863$ 

https://www.malegeneral.com/cam/dongs/src/1592540580473.jpg|||Dongs - No.243054 - Any nudes? Always has big bulges ...|||1125 x 1519

https://walloftraders.com/blog/wp-content/uploads/2020/10/portfolio-1.png|||Social Trading: The best free Crypto platform for Copy Trading|||1892 x 897

http://www.tradetoolsfx.com/images/cryptotrading\_gal/2018-01-24\_13-33-03.png|||Affiliate program for Crypto Trading Platform - Forex ...|||1919 x 935

ZyCrypto US ZyCrypto is a leading cryptocurrency news and information website focusing on daily news, expert opinions, coins analysis, and reviews. zycrypto.com 4K 3.5K 389 9 posts / day View Latest Posts Get Email Contact 14. Decrypt New York, US Read the latest Bitcoin and Ethereum news from Decrypt.

How to change leverage on mt4 In the Accounts section within the Accounts section of your Secure Area profile, you can adjust your accounts leverage according to your preferences. Select your MT4 accounts number by clicking the Select button then click the Change Leverage button. Silky Terrier Dog Breed Playing Around

How To Change the MetaTrader 4 Leverage Setting - Online .

How to register and buy cardano on coinbase, how to recover.

https://www.airdroplooter.in/wp-content/uploads/2020/02/WABI-Airdrop-by-Bithumb-Global-WABI-1536x1536.jpg|||WABI Airdrop by Bithumb Global (WABI) - AirdropLooter.in|||1536 x 1536

https://www.bitcoinnewsminer.com/wp-content/uploads/2019/03/10204/crypto-platform-dx-exchange-adds-secondary-trading-of-security-tokens.jpg|||Crypto Platform DX.Exchange Adds Secondary Trading of ...|||1500 x 951

 $https://media.graphcms.com/czy4L3lpSvug51hsxPxS|||Divi\ Blog\ |\ How\ to\ buy\ Divi\ on\ Bithumb\ Global|||3840x3840||$ 

 $https://support.bithumb.pro/hc/article\_attachments/360074670654/mceclip0.png||| \\ Bithumb \ Global \ support|||2970 \times 2100$ 

Altering MT4 Leverage Settings To check your leverage settings, select the Navigator tab (Ctrl+N) in your MT4 trading platform, and click Accounts. By hovering over the account number, you will see the base currency of the account and leverage ratio, as in figure 1.A.

https://www.airdroplooter.in/wp-content/uploads/2020/01/Coinsbit-Token-Airdrop-by-Bithumb-Global-CNB-page-link-1536x768.jpg|||Coinsbit Token Airdrop by Bithumb Global (CNB ...|||1536 x 768

https://steemitimages.com/DQmaEUiE3jfoA3qU4R8KcfMEezY7AXzCEgYi4uufJXnUvKE/Coinbase.jpg|||Coinbase Becomes First Crypto Unicorn, Steemit|||2550 x 3300

Follow these six simple steps on your JP Markets App or client dashboard in order to change your MT4 leverage.JP Markets is a global Forex powerhouse. We set.

10 Best Crypto Trading Platforms To Buy Altcoins.

Coinbase Hot Wallet & Damp; Exchange - General Bytes Knowledge Base .

 $https://support.bithumb.pro/hc/article\_attachments/360070277053/mceclip0.png|||Bithumb Global officially launched Smart Token Trading ...|||2560 x 1354$ 

https://colorlib.com/wp/wp-content/uploads/sites/2/bitinvest-cryptocurrency-website-template.jpg|||25 Best Responsive Cryptocurrency Website Templates 2020 ...|||1100 x 842

Restoring 2-step verification from a secret seed Coinbase.

 $https://www.getfilecloud.com/supportdocs/download/attachments/10191111/2fa7.png?version=1\&modificationDate=1429722475000\&api=v2|||Two\ Factor\ Authentication\ -\ FileCloud\ -\ FileCloud\ Support|||2588\times1856$ 

How to Change Leverage on MT4? To change leverage on the MT4 platform, go to the Accounts section of your Secure Area profile on your broker website. You need to log in to the user platform (members area) and then manually change account leverage value in the accounts section. Some forex brokers offer permanent leverage for their accounts, but the majority offer the possibility to change leverage. Example 1: How to change leverage on Hotforex?

Coinbase Hot Wallet & Damp; Exchange. Created by Charles Wernicke. Last updated: Jul 23, 2021. These instructions will guide you through using Coinbase as a Hot Wallet or Exchange (or both). Coinbase Pro is currently unsupported as a Hot Wallet (Exchange only). 1. Login to your Coinbase account at https://coinbase.com. 2.

https://support.bithumb.pro/hc/article\_attachments/360073971033/SmartToken-kr.png||| Smart Token Bithumb Global support|||2970 x 2100

Crypto traders have been using Coinbase since 2012, and the crypto exchange has only gotten better with age. A user-friendly interface, straightforward onboarding process and a free \$5 in Bitcoin.

https://blog.iqoption.com/wp-content/uploads/2017/11/How-to-Trade-Cryptocurrencies-on-iq-option-platform .png|||Your Guide to Cryptocurrency Buying and Selling|||2550 x 1332

The 15 Best Crypto News Sites To Bookmark BITLEVEX

https://www.cryptocointrade.com/wp-content/uploads/2018/06/Advanced-Crypto-Trading1-e1528356348908. png|||Advanced Crypto Trading | Strategy, Money Management ...|||1280 x 896

15 Best Cryptocurrency Trading Platforms in 2021

Top 80 Cryptocurrency News Websites You Must Follow in 2022

How to change the leverage on my MT4 account? : Hugo's Way Support You will need to Login and go to the My Accounts Tab My Accounts Click View on the account Click the Actions tab Change the leverage Hit Submit If you are in trades you cannot decrease the leverage. New support ticket Check ticket status Welcome Login

Videos for Coinbase+google+authenticator+recovery+code

 $https://gatehub.net/blog/content/images/2020/05/Crypto-desctiption-3.jpg|||Beginners\ Guide\ to\ Cryptocurrency\ |\ GateHub|||2000\ x\ 1125$ 

https://www.airdropseeker.in/wp-content/uploads/2020/02/120000-WABI-Grand-Prize-Pool-by-Bithumb-Global-2048x1152.jpg|||WABI Airdrop by Bithumb Global (WABI) AirdropSeeker.in|||2048 x 1152

The Best Cryptocurrency Trading Courses for 2022

Find above the list of the best sites to buy a cryptocurrency as Bitcoin or altcoins such as Ethereum, Ripple, Bitcoin Cash, Dash, Litecoin, Monero . There are different kind of websites in this ranking: Websites that sell directly cryptocurrencies to buyer. Fees are higher.

Bithumb Global Turns 1 With Over \$5000 In Giveaways by .

Coinbase Pro is the fastest, most trusted way to trade cryptocurrencies. The app is built for advanced crypto traders with all necessary info and tools to trade on the go. This includes: - Real time candles, depth chart, order book - Limit and market orders - Advanced order form - Orders and portfolio overview

Videos for How+to+crypto+trade

Coinbase is free to download and use. You can store your cryptocurrency for free, but for the transactions, you have to pay a small fee. Other Systems Coinbase is also available for iOS devices and on the web. System Requirements In order to run Coinbase on your smartphone, you need version 6.0 and later for Android.

https://firstbusinessalliance.com/wp-content/uploads/2018/11/virtual-office.jpg|||Virtual Offices|||4128 x 3096

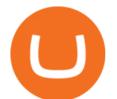

https://bitcoinist.com/wp-content/uploads/2018/11/shutterstock\_393213256.jpg|||Bithumb Launching US Securities Exchange with SeriesOne ...|||1920 x 1200

Beginner's Guide to Crypto Trading Bots SoFi

https://www.ivmarkets.com/wp-content/uploads/sites/1/2021/07/4003914-scaled.jpg|||4003914 | IV Markets|||2560 x 1707

Cryptocurrency Trading Steps. Step 1: Make a cryptocurrency brokerage account. Unless you already own cryptocurrency, youll need to make an account with a crypto brokerage. Step 2: Fund your account. Step 3: Pick a crypto to invest in. Step 4: Choose a strategy. Step 5: Consider automated crypto.

January 7, 2022 - The current price of Hydro Protocol is \$0.005793 per (HOT / USD). Hydro Protocol is 98.00% below the all time high of \$0.29. The current circulating supply is 702,000,000 HOT. Discover new cryptocurrencies to add to your portfolio.

 $https://miro.medium.com/max/1808/1*mMpGqfXBi\_2s6OPU0DEIQA.png|||Bithumb \ X \ Metadium \ AMA. Greetings from the Metadium Team ...|||1808 x 1017$ 

https://blog.iqoption.com/wp-content/uploads/2017/07/cryptocurrency-trading.jpg|||crypto trading software for crypto traders Libya zcash ...|||2550 x 1198

BitGlobal (ex: Bithumb Global) on the App Store

24,958. Add to Wishlist. ##Korea's largest real trading volume##. ##More than 1 million people are trading##. No.1 digital asset platform Bithumb. Trade digital assets safely in [Bithumb]. Possess abundant liquidity. Korea's most members, most daily visitors, and most active members. Korea's largest execution volume, maximum trading volume.

https://miro.medium.com/proxy/1\*bq\_LEGq-bRtacuYld26SYA.png|||Best Crypto Copy Trading Platforms for Beginners in 2021 ...|||1188 x 816

https://i.pinimg.com/originals/62/4e/26/624e2648feccfccd70e7785a01916c43.png|||Anchorage Started New Brokerage Service for Crypto Trading ...|||1200 x 800

 $https://pbs.twimg.com/media/Es44EtQVcAANL4e.jpg|||Bithumb\ Global\ @BithumbGlobal\ Timeline,\ The\ Visualized ...|||1198\ x\ 788$ 

https://inc42.com/wp-content/uploads/2020/05/Untitled-design-2020-05-05T183642.886-1152x864.jpg|||CoinSwitch To Launch Crypto Exchange Platform For Indian Users|||1152 x 864

Hot Cross (HOTCROSS) Price, Charts, and News Coinbase.

https://miro.medium.com/max/1400/1\*gz9hbEq0Y4HX60ARqUxdDw.png|||How to Invest in Bitcoin and other Cryptocurrencies | by ... ||| || 1342 x 922

Award Winning Trading Platform - Interactive Brokers®

https://www.cryptocointrade.com/wp-content/uploads/2018/06/Crypto-Trading-Platforms1-e1528366783372. png|||Crypto Trading Platforms | Privacy, fees, deposit ...|||1280 x 880

Download latest version 9.31.2 of Coinbase Buy & Samp; Trade Bitcoin, Ethereum & Samp; more app apk as well as previous versions 9.29.2 9.26.3 9.25.3 9.24.2 9.23.2. All free and original!

To start trading crypto, follow these steps: Do your research. Just like in the stock market, you need to do a thorough research of the market and the assets before. Find the best crypto exchange for you; Buy crypto of choice; Trade the crypto for profit (plan your trade, trade your plan); .

 $https://smartliquidity.info/wp-content/uploads/2021/07/20210709\_074323.jpg|||Bithumb\ Listed\ 8Pay\ Network\ to\ their\ Platform\ -\ Smart\ ...|||1920\ x\ 1080$ 

##Korea's largest real trading volume## ##More than 1 million people are trading## No.1 Digital asset platform Bithumb Securely digital assets in [Bithumb]. Possess abundant liquidity Most members in Korea, most daily visitors, and most active members Korea's largest execution volume, larges

Hot Cross is on the rise this week. The price of Hot Cross has risen by 7.69% in the past 7 days. The price declined by 1.76% in the last 24 hours. The current price is \$0.331553 per HOTCROSS. Hot Cross is 38.60% below the all time high of \$0.54. The current circulating supply is 113,749,999 HOTCROSS.

https://thewashingtonnote.com/wp-content/uploads/2020/04/Cryptocurrency-1024x768.jpg|||Blockchain Advantages and Disadvantages - The Washington Note|||1024 x 768

How to Withdraw from Coinbase Step-By-Step [2022]

Bithumb Terminates Trademark Agreements With 2 Foreign-Based.

https://www.incuire.com/wp-content/uploads/2021/05/Incuire-Bithumb-Global-1.jpeg|||How to Open a Bithumb Global Crypto Account! - Incuire|||1281 x 1600

 $https://www.airdroplooter.in/wp-content/uploads/2020/05/Bithumb-Global-Anniversary-Airdrop-USDT-2048\\ x2048.jpg|||Bithumb-Global-Anniversary-Airdrop-USDT) - AirdropLooter.in|||2048 x 2048$ 

Coinbase Wallet - Store Crypto - Apps on Google Play

With only 4 full weeks in the month of May, theres no better time to join the Bithumb Global family and get active. Event 2: Weekly BTC guessing competition every Monday, 1pm gmt+8 on BG. The .

Hot to withdraw crypto from Coinbase.com Withdrawing crypto from Coinbase is very simple. It only takes a few steps to complete, but the funds may take anywhere from a few minutes to a few days to arrive in your wallet.

https://longhornfx.com/articles/wp-content/uploads/2020/08/cover-1.jpg|||PIP - Percentage In Point - LonghornFX|||1160 x 870

https://d2.alternativeto.net/dist/s/lifehacker\_849301\_full.png?format=jpg&width=1200&height=120 0&mode=crop|||Lifehacker Alternatives and Similar Websites and Apps ...|||1200 x 1200

What is Coinbase wallet, you may ask? Well, its exactly as it sounds - a digital (hot) wallet where users can store their cryptocurrencies. The core feature of these wallets is safety - while you can keep your coins in an exchange, thats usually not advised, since theres a lot more danger involved.

The courses requirement to set up a free TradingView account for chart analysis, cryptocurrency wallets, and crypto trading accounts makes it our choice as the best interactive course.

How Can I Change the Leverage in My MT4 Account?

https://www.medvedtrader.com/crypto/crypto-mt.png|||Medved Trader from the authors of QuoteTracker|||1319 x 771

https://www.haasonline.com/wp-content/uploads/2018/01/binance-trade-bots-cryptocurrency-exchange.png ||| Binance Trading Bots - The Best Binance Trading Bots ... ||| 2174 x 1358

http://unblast.com/wp-content/uploads/2020/01/CoinBase-Web-Mobile-UI-Kit-4.jpg|||Free CoinBase Web-Mobile UI Kit (Sketch, Figma, XD)|||2000 x 2000

https://static.skillshare.com/uploads/video/thumbnails/1f3fc58785494a889942223a75d22108/original|||Crypto currency For Beginners | How To Invest & Make Money ...|||1920 x 1080

Most Secure, Trusted Platform - Build a Crypto Portfolio

Bithumb on the App Store

by Tonia Kounni. You can change the leverage of your MT4 account in the Accounts section of your Secure Area profile. Simply click on Select located next to the MT4 account number and click on Change Leverage. Please note that the maximum leverage may vary according to the instrument traded. Some instruments offered by Traders Trust may have fixed leverage requirements regardless of the leverage set on your MT4 account.

Coinbase: Buy Bitcoin & Ether - Apps on Google Play

https://2dsirecrypto.com/wp-content/uploads/2020/10/Website-strategy.png|||Cryptocurrency Trading Charts |

Wealth with Crypto|||1672 x 796

https://globaltradingsoftware.com/wp-content/uploads/2021/03/CryptoCurrency-Spot-Trading-Using-Simple-Technical-Set-of-Indicators-1536x863.jpg|||Crypto Currency Spot Trading Using Simple Technical Set of ...|||1536 x 863

Best Cryptocurrency Exchanges in 2022 - Top 10 Sites to Buy .

Coinbase Pro: Trade BTC, ETH - Apps on Google Play

Step 3: Link Your Keys to Crypto Pro, how to reset google 2fa binance. 3.1 Head over to the Crypto Pro App and tap on the Settings tab 3.2 Scroll down and find Binance 3.3 Paste both the API Key and Secret Key in the API Key and Secret Key fields. Parameters:, how to remove google authenticator binance.

 $https://www.tradetoolsfx.com/images/cryptotrading\_gal/2018-02-07\_14-05-25.png|||Crypto\_trading\_platform\_TradeToolsFX\_(TTFX-CTP) - Forex\_..|||1919\_x\_938|$ 

Download @@softwareName@@ and enjoy it on your iPhone, iPad, and iPod touch. Coinbase Wallet is the #1 mobile cryptocurrency wallet. Wallet makes it easy for you to securely store, send and receive Bitcoin (BTC), Bitcoin Cash (BCH), Ether (ETH), Ether Classic (ETC), Litecoin (LTC), XRP (Ripple), Stellar Lumens (XLM), and Ethereum-based ERC20.

https://www.thebestdesigns.com/theme-images/themeforest-entropia-2.jpg|||The Best WordPress Themes & Description 
& Best WordPress Themes 
& Description 
& Description 
& Description 
& Description 
& Description 
& Description 
& Description 
& Description 
& Description 
& Description 
& Description 
& Description 
& Description 
& Description 
& Description 
& Description 
& Description 
& Description 
& Description 
& Description 
& Description 
& Description 
& Description 
& Description 
& Description 
& Description 
& Description 
& Description 
& Description 
& Description 
& Description 
& Description 
& Description 
& Description 
& Description 
& Description 
& Description 
& Description 
& Description 
& Description 
& Description 
& Description 
& Description 
& Description 
& Description 
& Description 
& Description 
& Description 
& Description 
& Description 
& Description 
& Description 
& Description 
& Description 
& Description 
& Description 
& Description 
& Description 
& Description 
& Description 
& Description 
& Description 
& Description 
& Description 
& Description 
& Description 
& Description 
& Description 
& Description 
& Description 
& Description 
& Description 
& Description 
& Description 
& Description 
& Description 
& Description 
& Description 
& Description 
& Description 
& Description 
& Description 
& Description 
& Description 
& Description 
& Description 
& Description 
& Description 
& Description 
& Description 
& Description 
& Description 
& Description 
& Description 
& Description 
& Description 
& Description 
& Description 
& Description 
& Description 
& Description 
& Description 
& Description 
& Description 
& Description 
& Description 
& Description 
& Description 
& Description 
& Description 
& Description 
& Description 
& Description 
& Description 
& Description 
& Description 
& Description 
& Description 
& Description

Coinbase Wallet - Store Crypto on the App Store

Sign in to your account with your username, password, and 2-step verification code from your old number; Go to your Security Settings page; Regenerate your secret key (Note: regenerating your secret key will invalidate your old device tokens) Scan the new secret key with your new Authenticator device; I lost my Authenticator device or app

Crypto Sites List The Best Crypto Sites #1 List 2022

Best Crypto Trading Platforms 2022 - Trade Crypto Today

January 15, 2022 - The current price of Holo is \$0.006327 per (HOT / USD). Holo is 78.91% below the all time high of \$0.03. The current circulating supply is 173,136,634,513.019 HOT. Discover new cryptocurrencies to add to your portfolio.

https://i.pinimg.com/originals/e2/f6/02/e2f602711e6d0749a83583e849419055.jpg|||Mobile Crypto Mining Iphone - Edukasi News|||1080 x 1920

Step-By-Step Guide to Changing MetaTrader 4 (MT4) Leverage.

https://cryptoen.com/wp-content/uploads/2017/12/markets-com-crypto-trading.png|||Markets.com-Crypto-trading.png|||Markets.com-Crypto-trading.png|||Markets.com-Crypto-trading.png|||Markets.com-Crypto-trading.png|||Markets.com-Crypto-trading.png|||Markets.com-Crypto-trading.png|||Markets.com-Crypto-trading.png|||Markets.com-Crypto-trading.png|||Markets.com-Crypto-trading.png|||Markets.com-Crypto-trading.png|||Markets.com-Crypto-trading.png|||Markets.com-Crypto-trading.png|||Markets.com-Crypto-trading.png|||Markets.com-Crypto-trading.png|||Markets.com-Crypto-trading.png|||Markets.com-Crypto-trading.png|||Markets.com-Crypto-trading.png|||Markets.com-Crypto-trading.png|||Markets.com-Crypto-trading.png|||Markets.com-Crypto-trading.png|||Markets.com-Crypto-trading.png|||Markets.com-Crypto-trading.png|||Markets.com-Crypto-trading.png|||Markets.com-Crypto-trading.png|||Markets.com-Crypto-trading.png|||Markets.com-Crypto-trading.png|||Markets.com-Crypto-trading.png|||Markets.com-Crypto-trading.png|||Markets.com-Crypto-trading.png|||Markets.com-Crypto-trading.png|||Markets.com-Crypto-trading.png|||Markets.com-Crypto-trading.png|||Markets.com-Crypto-trading.png|||Markets.com-Crypto-trading.png|||Markets.com-Crypto-trading.png|||Markets.com-Crypto-trading.png|||Markets.com-Crypto-trading.png|||Markets.com-Crypto-trading.png|||Markets.com-Crypto-trading.png|||Markets.com-Crypto-trading.png|||Markets.com-Crypto-trading.png|||Markets.com-Crypto-trading.png|||Markets.com-Crypto-trading.png|||Markets.com-Crypto-trading.png|||Markets.com-Crypto-trading.png|||Markets.com-Crypto-trading.png|||Markets.com-Crypto-trading.png|||Markets.com-Crypto-trading.png|||Markets.com-Crypto-trading.png|||Markets.com-Crypto-trading.png|||Markets.com-Crypto-trading.png|||Markets.com-Crypto-trading.png|||Markets.com-Crypto-trading.png|||Markets.com-Crypto-trading.png|||Markets.com-Crypto-trading.png|||Markets.com-Crypto-trading.png|||Markets.com-Crypto-trading.png|||Markets.com-Crypto-trading.png|||Markets.com-Crypto-trading.png|||Markets.com-Cryp

I am also having this issue. I changed wireless providers and this was the first time I tried to launch Google Authenticator since. My Google Authenticator App reset. I am getting the Begin setup on the app and can't login to my accounts without the code. Emergency code option isn't working. How do I recover my codes?

Never lose your Google Authenticator 2FA again! : CoinBase

Hydro Protocol (HOT) Price, Charts, and News Coinbase: hot .

In this article we will take a look at the 15 best cryptocurrency trading platforms in 2021. You can skip our detailed analysis of the crypto industrys outlook for 2021 and go directly to 5.

https://www.airdroplooter.in/wp-content/uploads/2020/01/Cubic-Utility-Token-Airdrop-by-Bithumb-Global-CBC-1536x1536.jpg|||Cubic Utility Token Airdrop by Bithumb Global (CBC ...|||1536 x 1536 x 153

 $https://uploads-ssl.webflow.com/5f57e6f89a4eb6925215e9e5/5f84769bd1abb765b1018087\_smartmockups\_k\ b9frelo.jpg|||The\ 8\ Best\ Crypto\ Trading\ Software\ Tools\ for\ New\ Investors|||2880\ x\ 1800$ 

How to Trade Cryptocurrency: Beginner Guide Benzinga

 $https://pbs.twimg.com/media/DkFkxKXXcAA6uWW.jpg:large|||Bullish\ Bears\ on\ Twitter:\ \"Here\ are\ the\ \#wallpapers\ for\ \#\ldots|||2048\ x\ 1280$ 

7 Best Exchanges To Trade Crypto With Zero Fees hedgewithcrypto https://tra.img.pmdstatic.net/fit/http.3A.2F.2Fprd2-bone-image.2Es3-website-eu-west-1.2Eamazonaws.2Ecom .2Fbin.2F2020.2F11.2F18.2Ff68e3ba7-0623-4ab4-b3f6-eb81778b59f9.2Ejpeg/1120x842/quality/80/thumbnai l.jpeg|||Les 10 villes les plus prisées des très riches dans le monde|||1120 x 842

(end of excerpt)